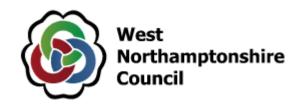

# **Women's Forum**

A meeting of the Women's Forum will be held at the The Jeffrey Room - The Guildhall, Northampton, NN1 1DE and on Teams (link at bottom of agenda) on Tuesday 30 May 2023 at 11.00 am

## **Agenda**

| 1. | Welcomes, Introductions and Apologies                                                                                                    |
|----|----------------------------------------------------------------------------------------------------|
| 2. | Code of Conduct (Pages 3 - 4)                                                                                                    |
| 3. | Minutes of Previous Meeting (Pages 5 - 10)                                                                                               |
| 4. | Delapre Consultation                                                                                                    |
|    | Eleanor Sier Development of the 19 <sup>th</sup> century stables at Delapre Abbey – what would you like to see happen/get involved with? |
| 5. | Supporting Independence Programme                                                                                                    |
|    | Lizzie Finch                                                                                                    |
| 6. | Community Information Exchange                                                                                                    |
| 7. | Items for Future Meetings                                                                                                    |
| 8. | Date of Next Meeting                                                                                                    |
|    | 6pm, Tuesday 25 July – in the Guildhall, Northampton and on Teams                                                                        |

#### **Teams Link**

### Microsoft Teams meeting

Join on your computer, mobile app or room device

Click here to join the meeting Meeting ID: 332 666 456 965

Passcode: PVXHVy

Download Teams | Join on the web

Or call in (audio only)

+44 20 7660 8311,,468594775# United Kingdom, London

Phone Conference ID: 468 594 775#

Find a local number | Reset PIN Learn More | Meeting options

### **Queries Regarding this Agenda**

If you have any queries about this agenda please contact via the following:

Email: debbie.maccoll@westnorthants.gov.uk

Or by writing to:

West Northamptonshire Council One Angel Square Angel Street Northampton NN1 1ED